# SOLIDWIZE ONLINE SOLIDWORKS TRAINING

# CSWP Sample Exam 2 (2012)

## **Segment 1 of the CSWP Core**

- -This test is made up of a series of problems broken down into sets of questions. Each problem set of questions comes with a description that outlines the problems to be solved for that set.
- -This section contains 5 questions
- -You should be able to complete all 5 questions within 90 minutes
- -Consult answer key after completion of this section

- -Initial Part: Create the Part Shown below. Use for Question 1 and 2
- -Read the following questions before modeling

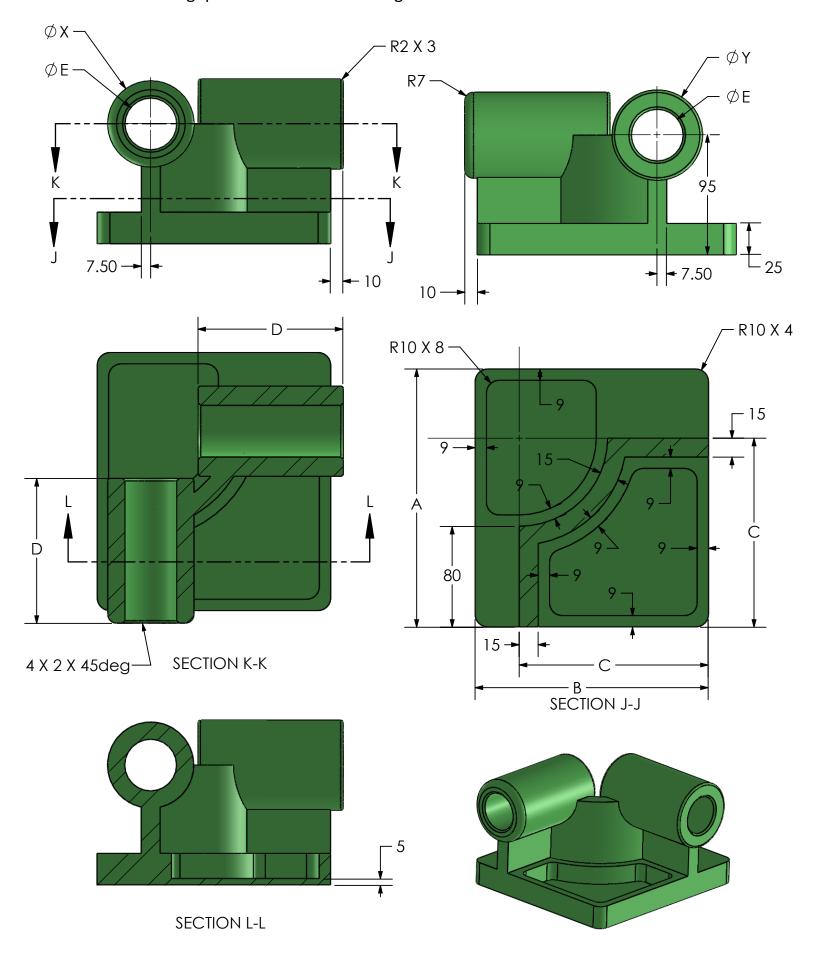

#### Segment 1

Question 1. Initial part – Stage 1: Build this part in SolidWorks.

Unit system: MMGS (millimeter, gram, second)

Decimal places: 2 Part origin: Arbitrary Material: Alloy Steel Density = 7700 kg/m^3

All holes through all unless shown otherwise

-Use the following parameters and equations which correspond to the dimensions labeled in the images:

A = 205 mm

B = 185 mm

C = 150 mm

D = 115 mm

E = 41 mm

X = A/3

Y = B/3 + 10

(To save the most time, make use of linked dimensional values and equations.) (Save each part after every question in a different file, so you can review your work)

-Measure the mass of the part. What is the mass of the part (grams)?

- a. 11204
- b. 9942
- c. 10033
- d. 11414

### Question 2. Update Parameters of the Initial Part

Unit system: MMGS (millimeter, gram, second)

Decimal places: 2 Part origin: Arbitrary Material: Alloy Steel Density = 7700 kg/m^3

All holes through all unless shown otherwise

-Use the following parameters and equations which correspond to the dimensions labeled in the images:

A = 220 mm

B = 195 mm

C = 163 mm

D = 112 mm

E = 39 mm

X = A/3

Y = B/3 + 10

-Measure the mass of the part.

What is the mass of the part (grams)?

Modified Part: Create the Part Shown below. Use for Question 3.

Note: Modified Dimensions are indicated with inspection bubbles, new dimensions are not. "F" indicates a hole wizard hole at the center of the feature.

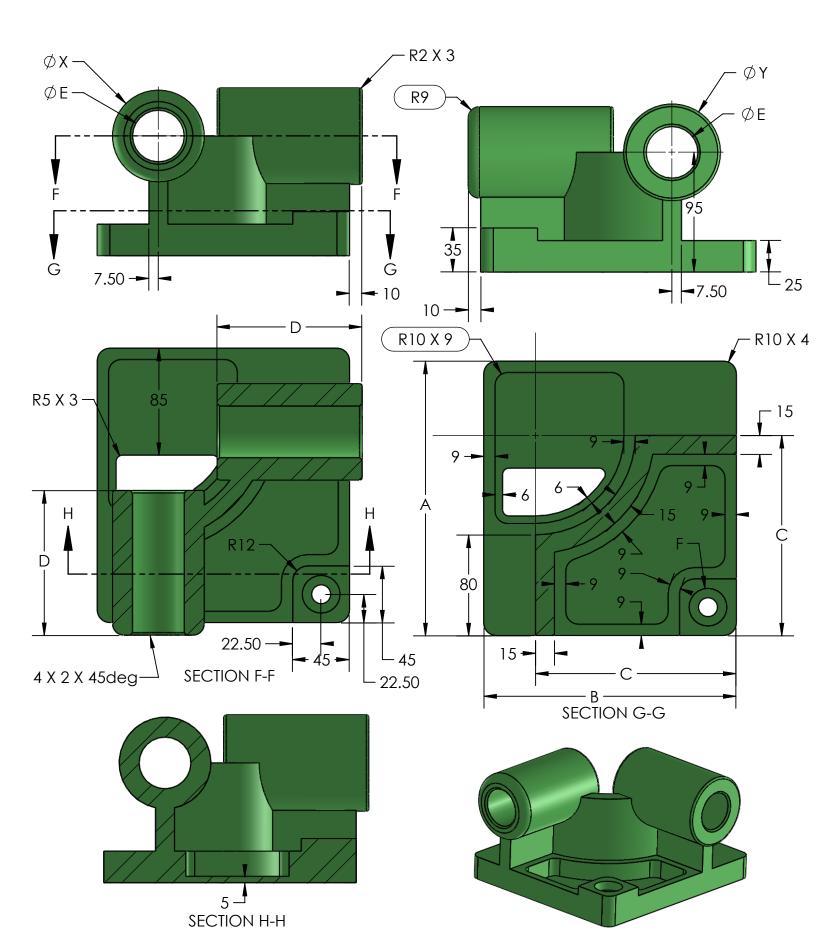

#### Question 3. Modify the Part Based on New Images

Unit system: MMGS (millimeter, gram, second)

Decimal places: 2 Part origin: Arbitrary Material: Alloy Steel Density = 7700 kg/m^3

All holes through all unless shown otherwise

- -Changes to preexisting geometry are labeled with inspection bubbles. New dimensions are not. Closely examine the dimensions as there are quite a few changes.
- -Use the following parameters and equations which correspond to the dimensions labeled in the images:

A = 218 mm

B = 200 mm

C = 159 mm

D = 115 mm

E = 41 mm

X = A/3

Y = B/3 + 10

F= Hole Wizard Standard: Ansi Metric Counterbore

Type: Hex Bolt – ANSI B18.2.3.5M

Size: M8 Fit: Close

Through Hole Diameter: 15.00 mm Counterbore Diameter: 30.00 mm Counterbore Depth: 10.00 mm End Condition: Through All

-Measure the mass of the part.

What is the mass of the part (grams)?

- a. 11761
- b. 12256
- c. 15247
- d. 10942

Modified Part: Create the Part Shown below. Use for Question 4 and 5.

Note: Modified Dimensions are indicated with inspection bubbles, new dimensions are not.

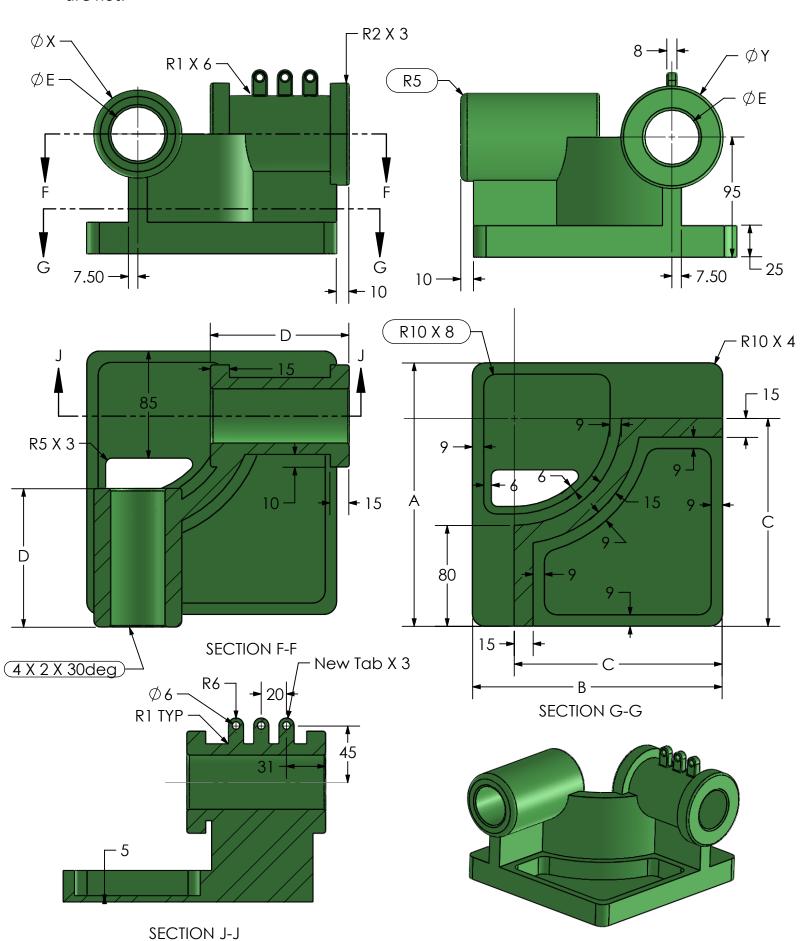

#### Question 4. Modify the Part Based on New Images, Again

Unit system: MMGS (millimeter, gram, second)

Decimal places: 2 Part origin: Arbitrary Material: Alloy Steel Density = 7700 kg/m^3

All holes through all unless shown otherwise

- -Changes to preexisting geometry are labeled with inspection bubbles. New dimensions are not. Closely examine the dimensions as there are quite a few changes.
- -Use the following parameters and equations which correspond to the dimensions labeled in the images:

A = 209 mm

B = 198 mm

C = 165 mm

D = 110 mm

E = 43 mm

X = A/3

Y = B/3 + 15

Note that the value for Y has changed.

- -Measure the mass of the part.
  What is the mass of the part (grams)?
- a. 9763
- b. 9452
- c. 10021
- d. 9681

### Question 5. Update Parameters Again

Unit system: MMGS (millimeter, gram, second)

Decimal places: 2 Part origin: Arbitrary Material: Alloy Steel Density = 7700 kg/m^3

All holes through all unless shown otherwise

-Use the following parameters and equations which correspond to the dimensions labeled in the images:

A = 220 mm

B = 205 mm

C = 170 mm

D = 112 mm

E = 45 mm

X = A/3

Y= B/3 +15

-Measure the mass of the part. What is the mass of the part (grams)?